## **Примерный конспект урока для младших классов (1-4 класс)**

## **По материалам к уроку безопасного интернета**

## **Разработано Лигой безопасного Интернета (v.0.99)**

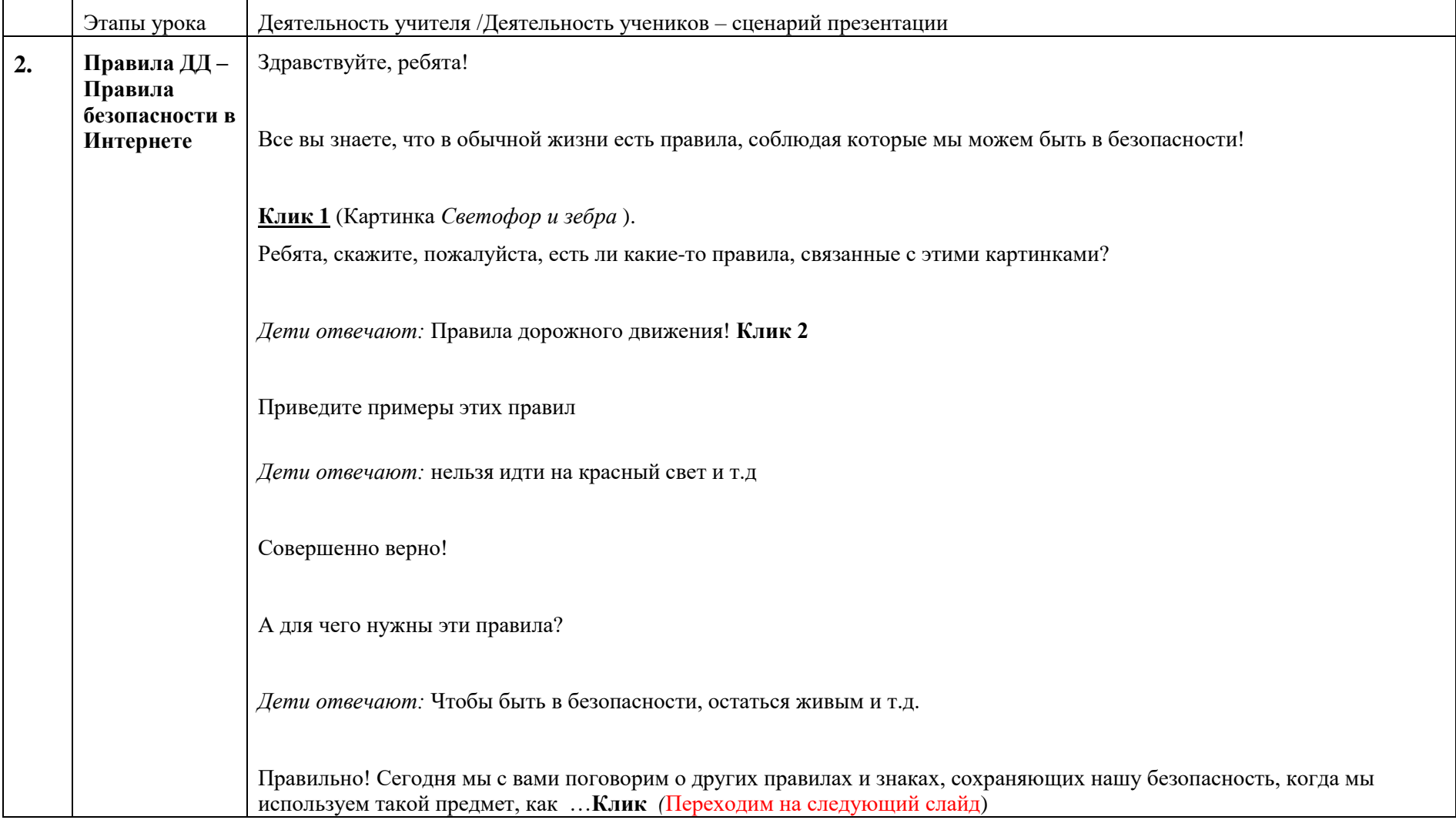

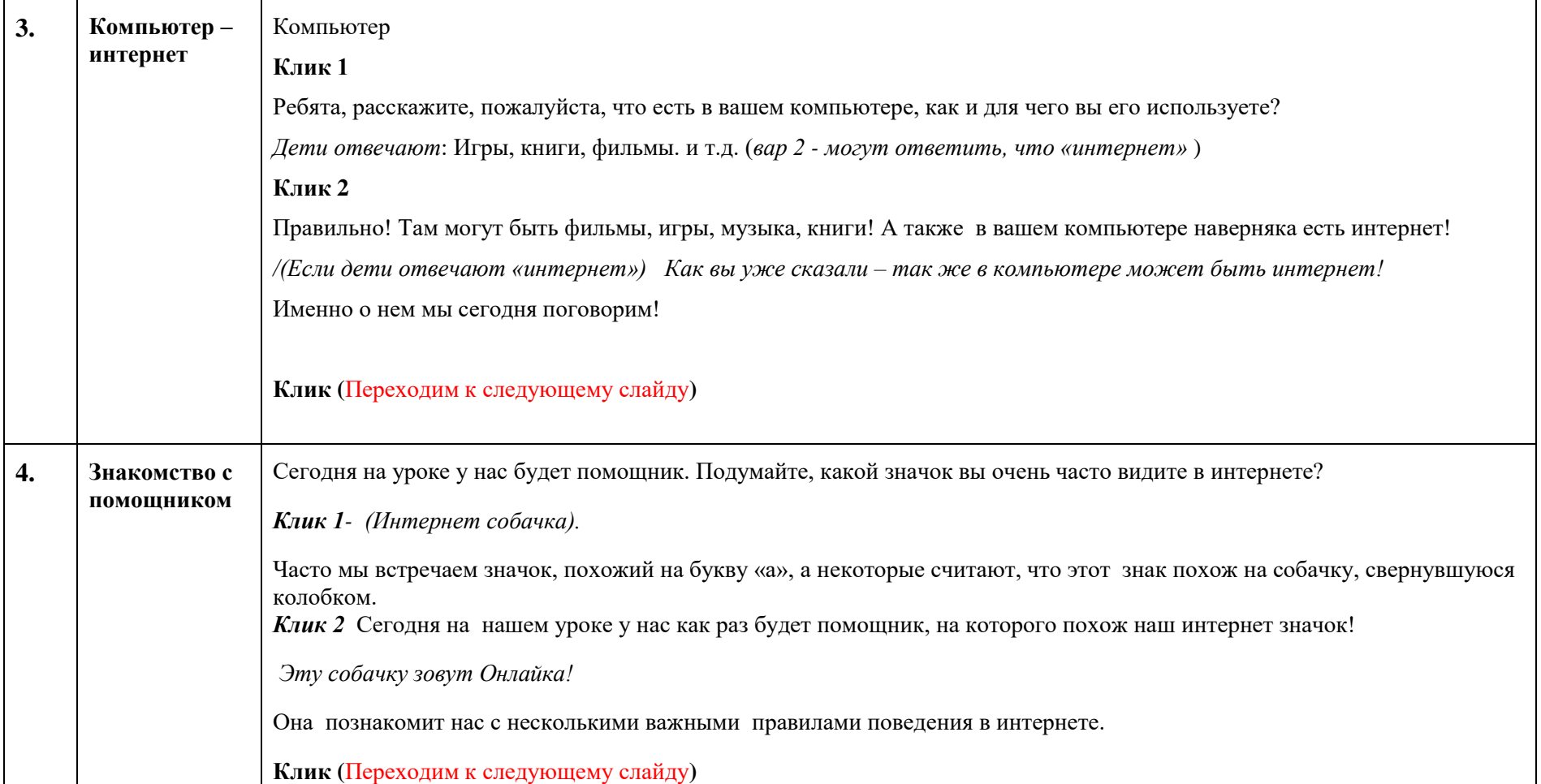

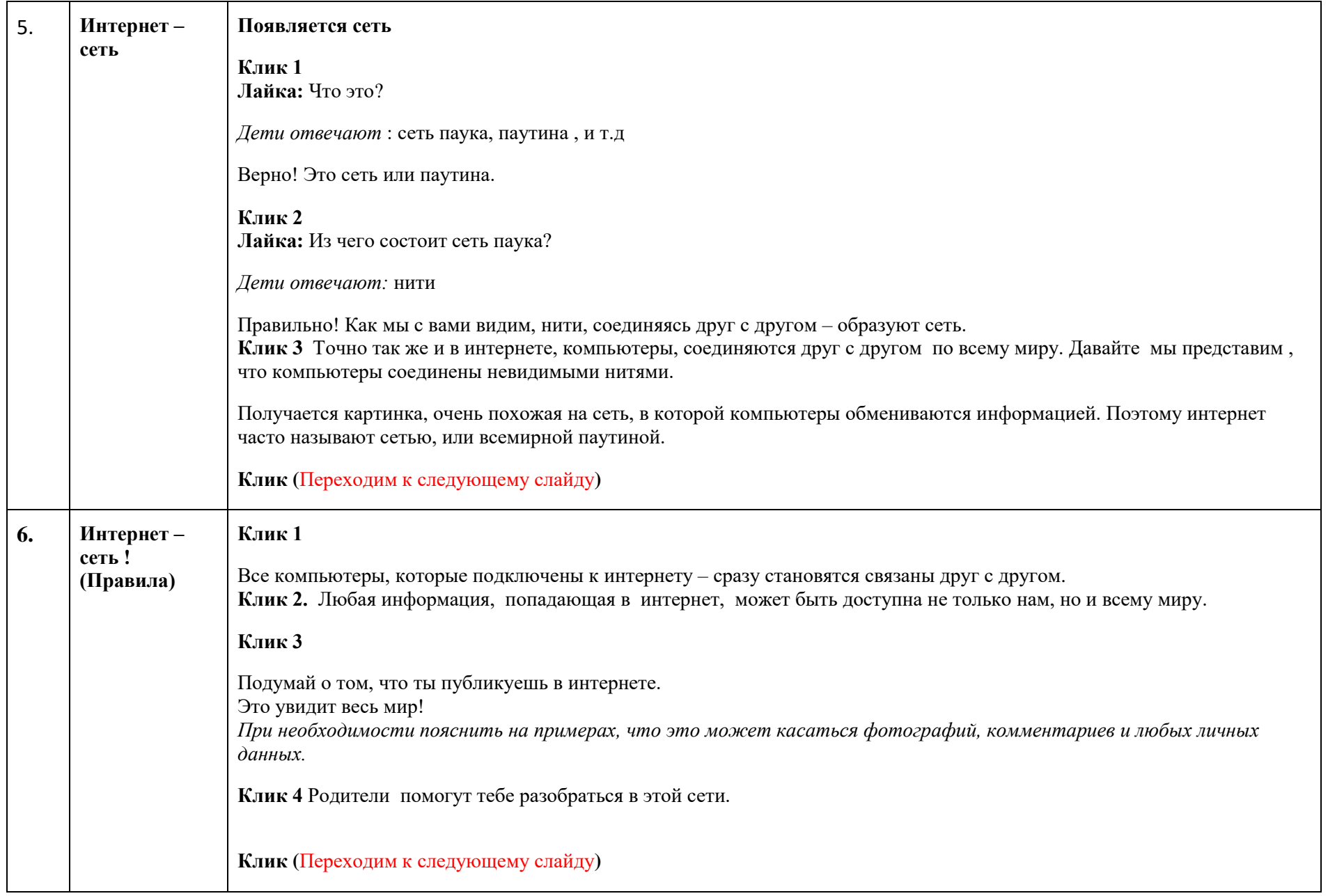

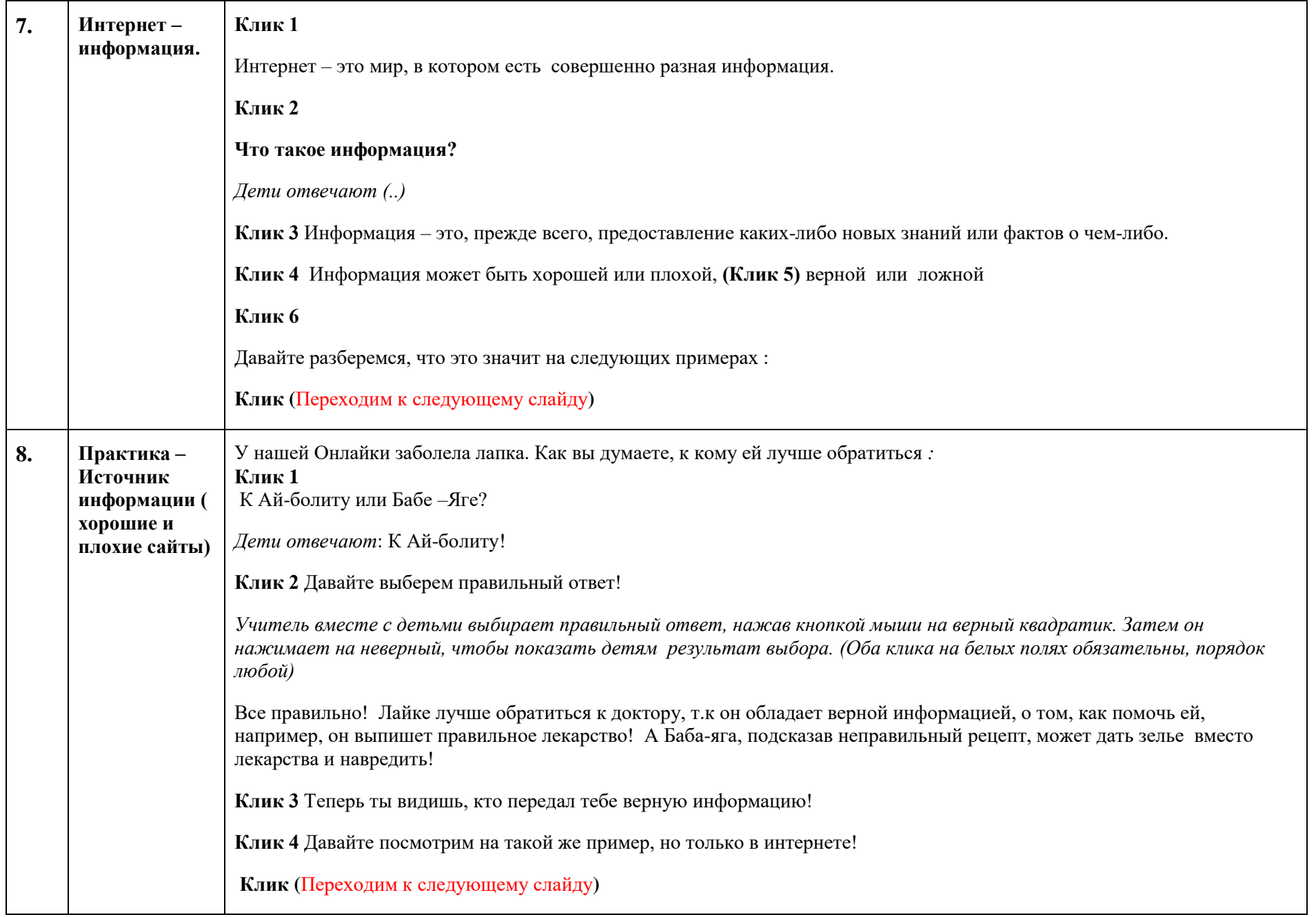

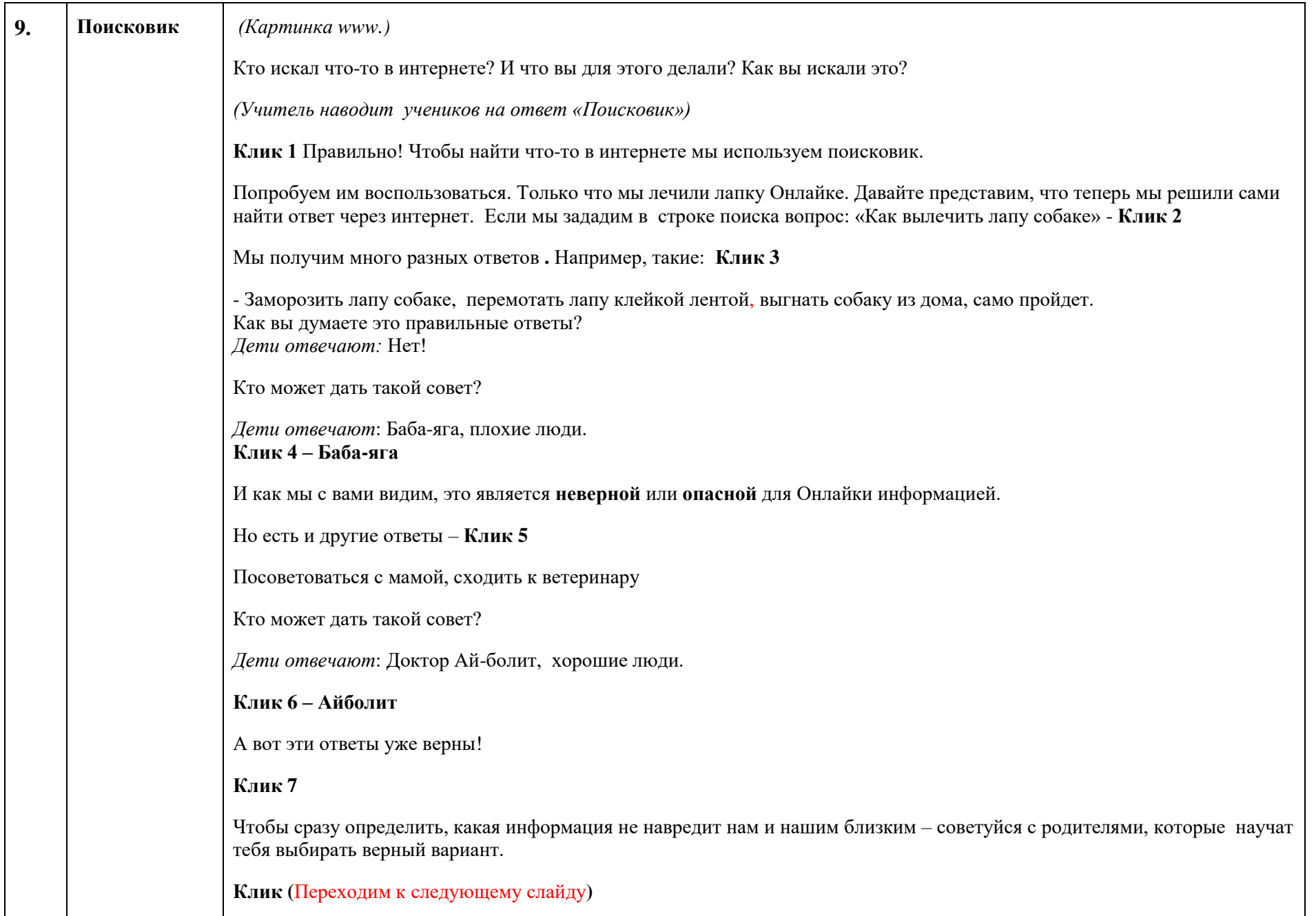

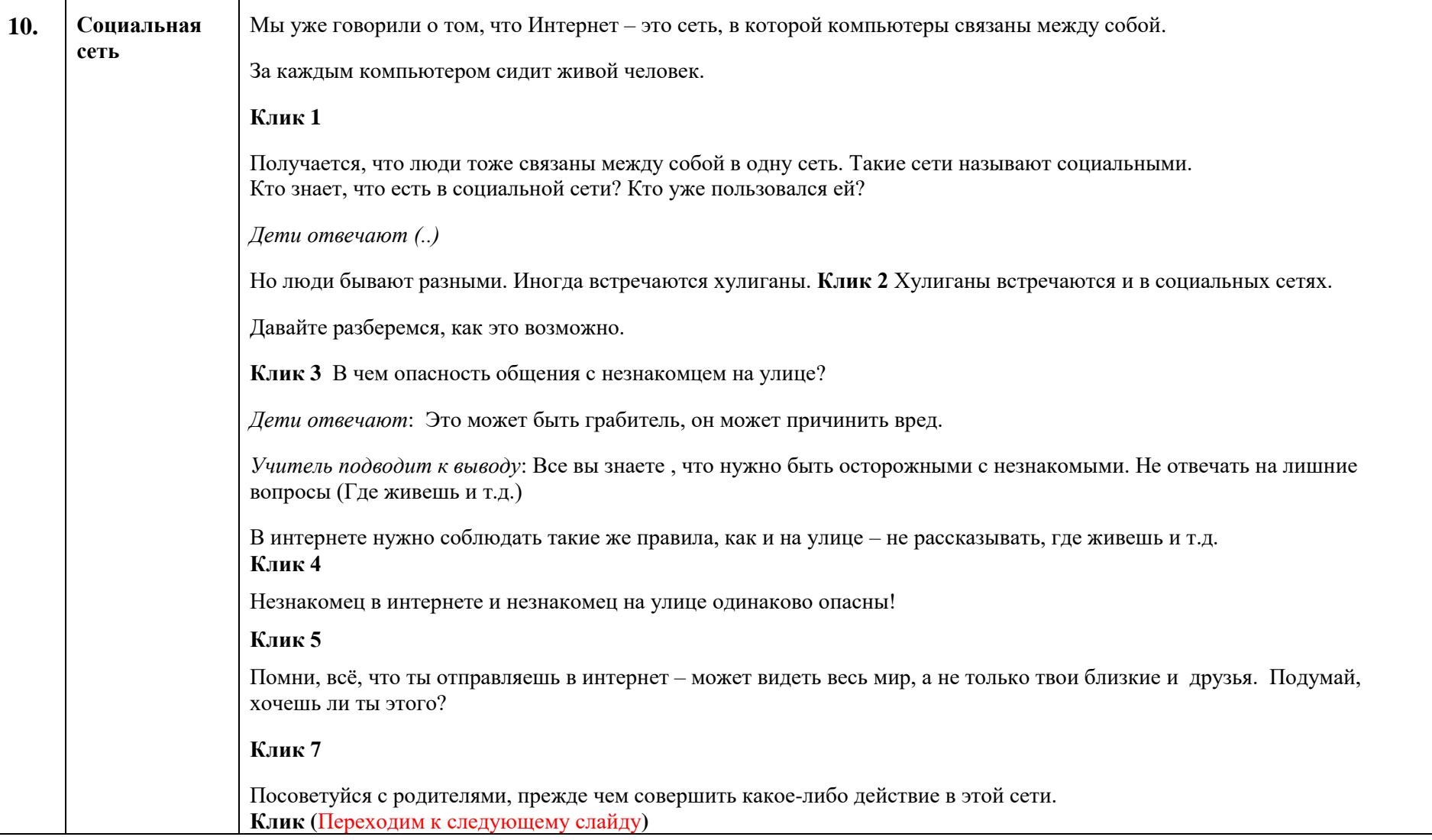

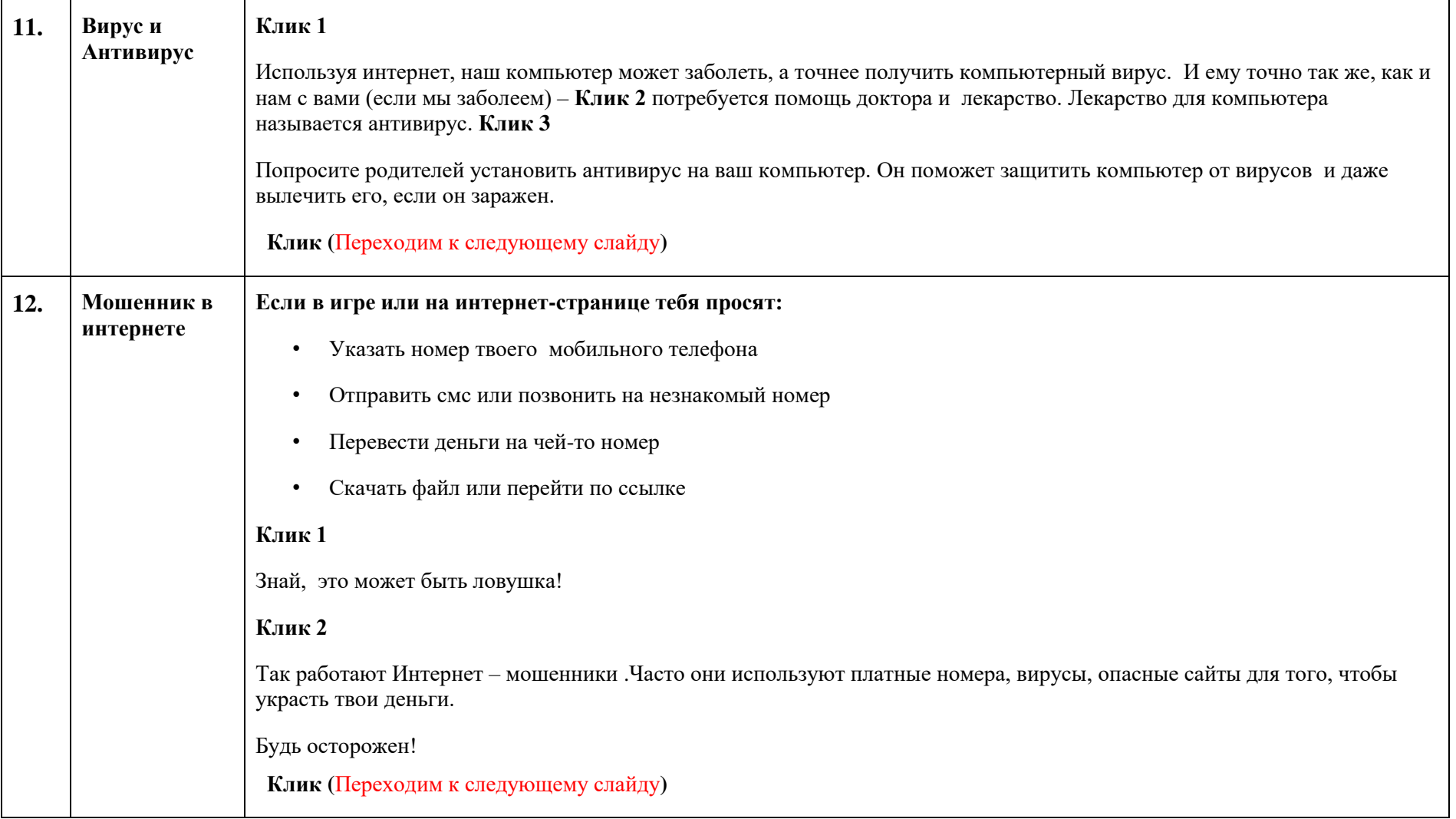

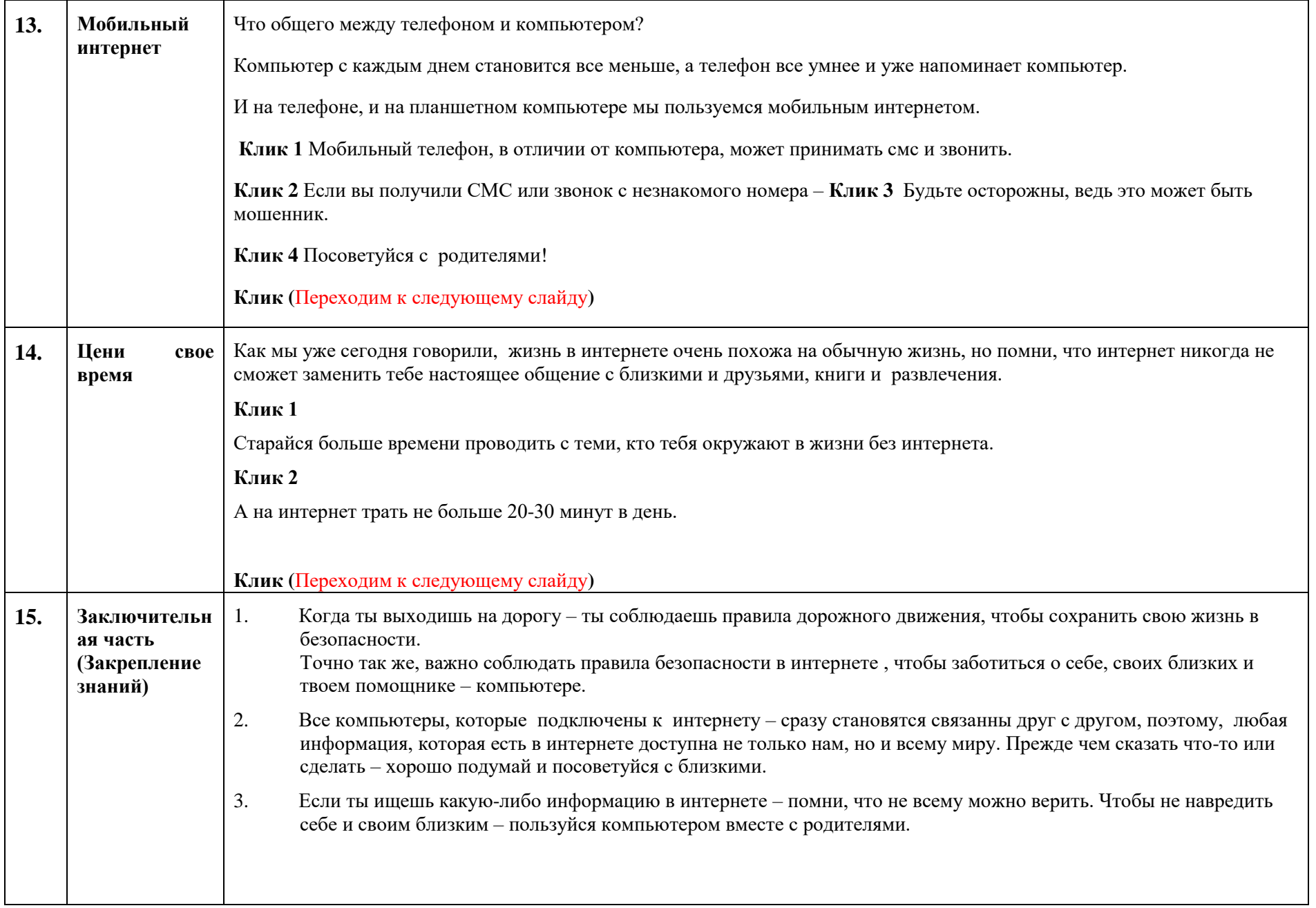

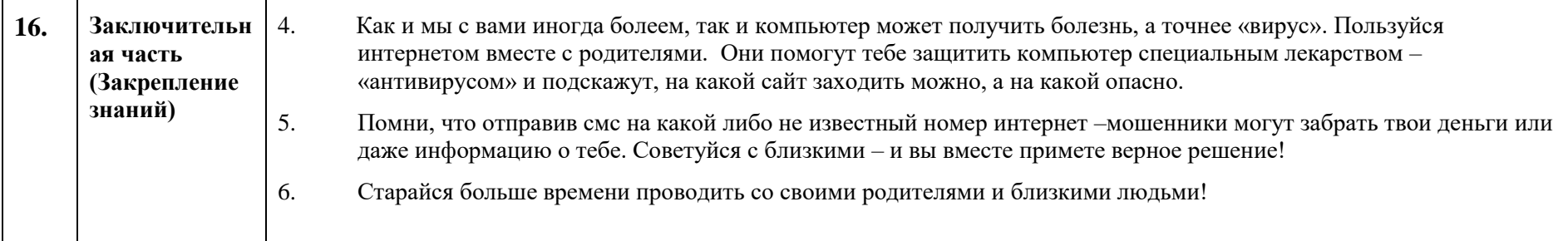